## Package 'snifter'

May 11, 2024

<span id="page-0-0"></span>Type Package

Title R wrapper for the python openTSNE library

Version 1.14.0

Date 2023-09-03

**Depends** R  $(>= 4.0.0)$ 

Imports basilisk, reticulate, irlba, stats, assertthat

Description Provides an R wrapper for the implementation of FI-tSNE from the python package openTNSE. See Poličar et al.  $(2019)$  < [doi:10.1101/731877>](https://doi.org/10.1101/731877) and the algorithm described by Linderman et al. (2018) [<doi:10.1038/s41592-018-0308-4>](https://doi.org/10.1038/s41592-018-0308-4).

License GPL-3

Encoding UTF-8

LazyData true

RoxygenNote 7.2.1

VignetteBuilder knitr

biocViews DimensionReduction, Visualization, Software, SingleCell,

Sequencing

StagedInstall no

BugReports <https://github.com/Alanocallaghan/snifter/issues>

URL <https://bioconductor.org/packages/snifter>

Suggests knitr, rmarkdown, BiocStyle, ggplot2, testthat (>= 3.0.0)

Config/testthat/edition 3

git\_url https://git.bioconductor.org/packages/snifter

git\_branch RELEASE\_3\_19

git\_last\_commit 8e5a011

git\_last\_commit\_date 2024-04-30

Repository Bioconductor 3.19

Date/Publication 2024-05-10

Author Alan O'Callaghan [aut, cre],

Aaron Lun [aut]

Maintainer Alan O'Callaghan <alan.ocallaghan@outlook.com>

### <span id="page-1-0"></span>2 project to the control of the control of the control of the control of the control of the control of the control of the control of the control of the control of the control of the control of the control of the control of

### **Contents**

```
project . . . . . . . . . . . . . . . . . . . . . . . . . . . . . . . . . . . . . . . . . . . . 2
snifter . . . . . . . . . . . . . . . . . . . . . . . . . . . . . . . . . . . . . . . . . . . . 4
```
### **Index** [8](#page-7-0) **8**

<span id="page-1-1"></span>project *Project new data into an existing t-SNE embedding object.*

### Description

Project new data into an existing t-SNE embedding object.

### Usage

```
project(
  x,
  new,
 old,
 perplexity = 5,
  initialization = c("median", "weighted", "random"),
 k = 25L,
  learning_rate = 0.1,
  early_exaggeration = 4,
  early_exaggeration_iter = 0L,
  exaggeration = 1.5,
 n_iter = 250L,
  initial_momentum = 0.5,
  final_momentum = 0.8,
 max\_grad\_norm = 0.25,
  tolerance = 1e-04
\mathcal{L}
```
### Arguments

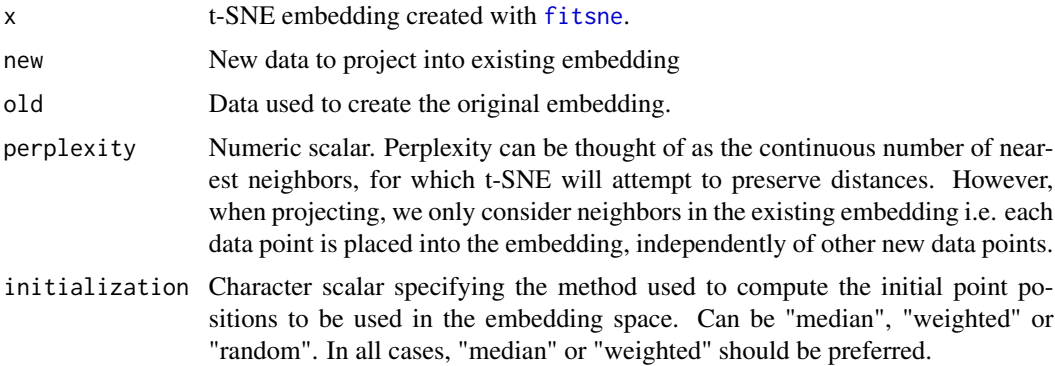

project 3

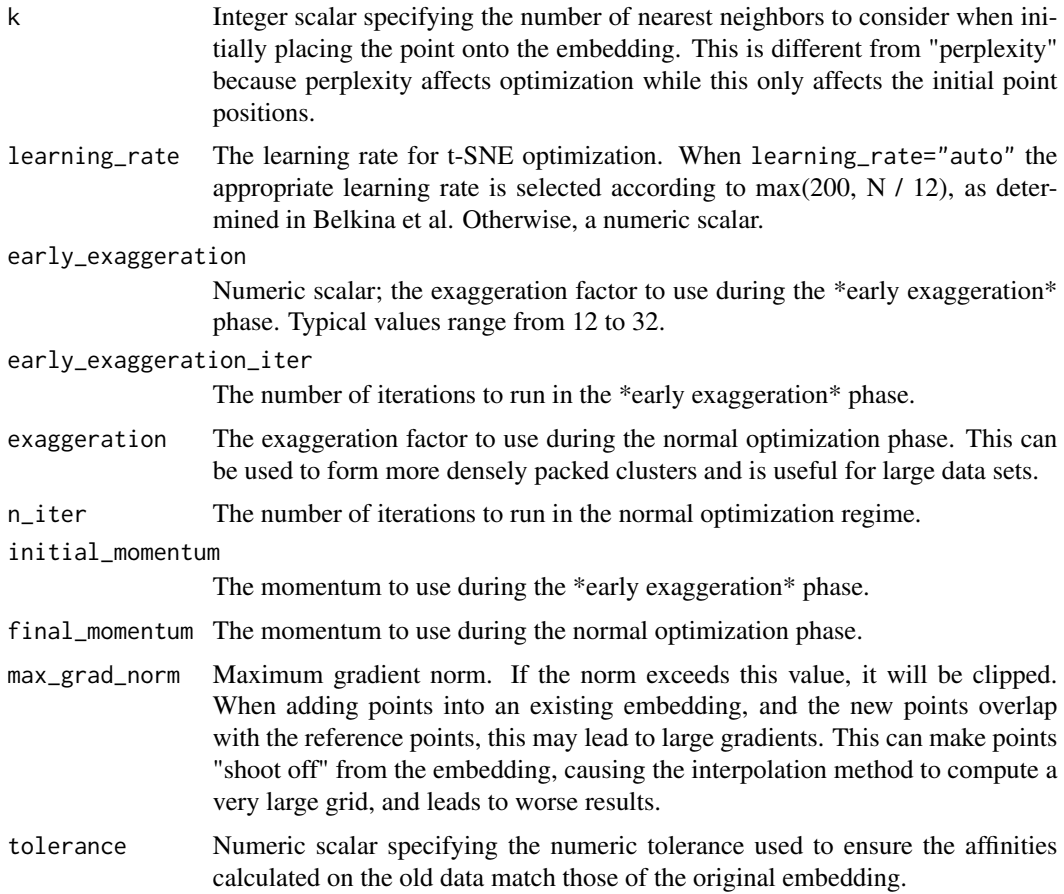

### Value

Numeric matrix of t-SNE co-ordinates resulting from embedding new into the t-SNE embedding x.

### References

Automated optimized parameters for T-distributed stochastic neighbor embedding improve visualization and analysis of large datasets. Belkina, A.C., Ciccolella, C.O., Anno, R. et al. Nature Communications 10, 5415 (2019). doi: <https://doi.org/10.1038/s41467-019-13055-y>

### Examples

```
set.seed(42)
m <- matrix(rnorm(2000), ncol=20)
out_binding \leq fitsne(m[-(1:2), ], random_state = 42L)
new_points \leq project(out_binding, new = m[1:2, ], old = m[-(1:2), ])
plot(as.matrix(out\_binding), col = "black", pch = 19,
    xlab = "t-SNE 1", ylab = "t-SNE 2")points(new_points, col = "red", pch = 19)
```
### <span id="page-3-1"></span><span id="page-3-0"></span>Description

An R package for running openTSNE's implementation of fast interpolated t-SNE.

See [the openTSNE documentation](https://opentsne.readthedocs.io/en/latest/) for further details on these arguments and the general usage of this algorithm.

### Usage

```
fitsne(
  x,
  simplified = FALSE,
  n_components = 2L,
 n_jobs = 1L,
 perplexity = 30,
 n<sup>1</sup>ter = 500L,
  initialization = c("pca", "spectral", "random"),
 pca = FALSE,
 pca_dims = 50L,
 partial_pca = FALSE,
 pca_center = TRUE,
 pca_scale = TRUE,
  neighbors = c("auto", "exact", "annoy", "pynndescent", "approx"),
  negative_gradient_method = c("fft", "bh"),
  learning_rate = "auto",
  early_exaggeration = 12,
  early_exaggeration_iter = 250L,
  exaggeration = NULL,
  dof = 1,
  theta = 0.5,
  n_interpolation_points = 3L,
 min_num_intervals = 50L,
  ints_in_interval = 1,
 metric = "euclidean",
 metric_params = NULL,
  initial_momentum = 0.5,
  final_momentum = 0.8,
 max_grad_norm = NULL,
  random_state = NULL,
  verbose = FALSE
```
)

### Arguments

x Input data matrix.

### <span id="page-4-0"></span>snifter 5

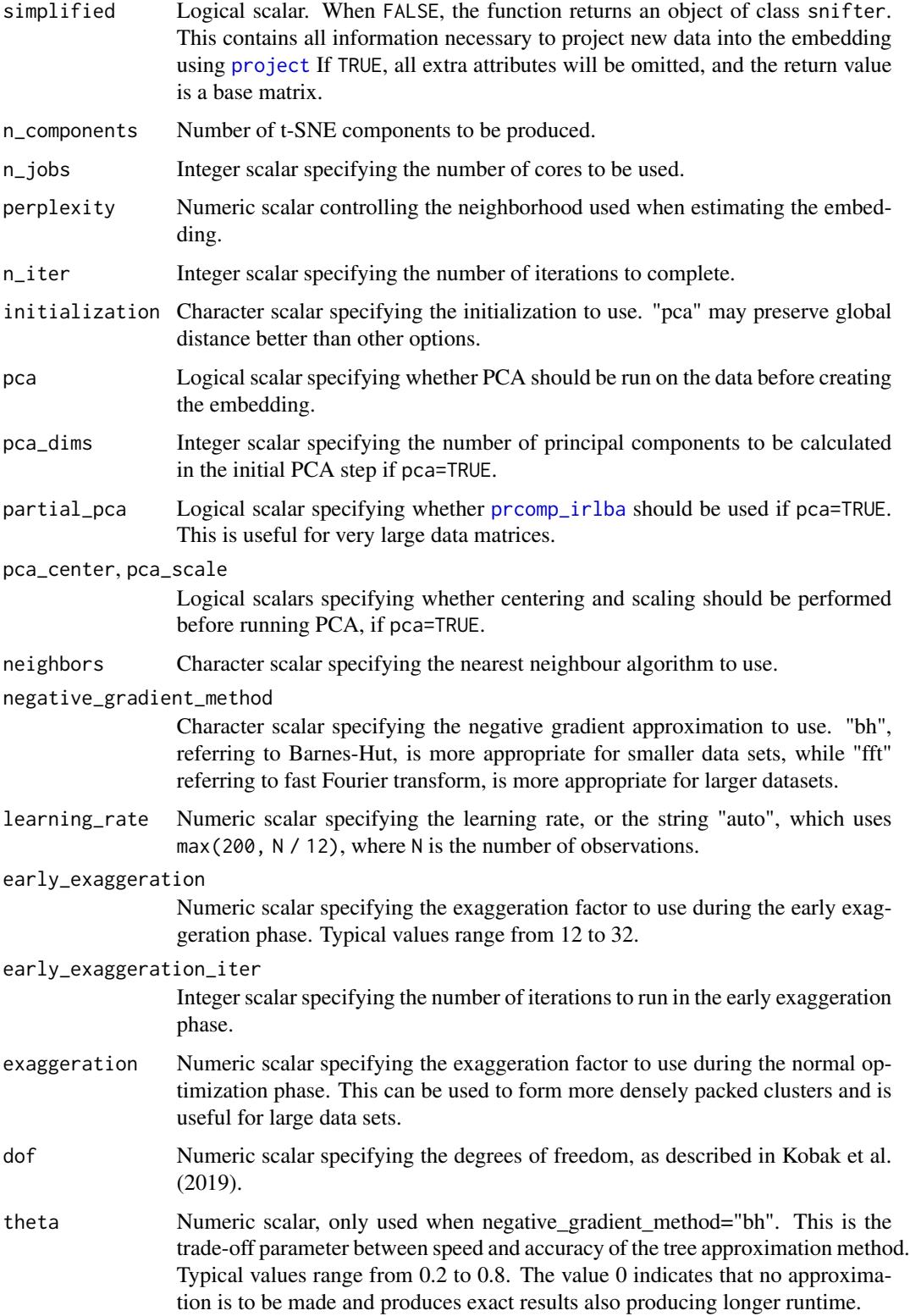

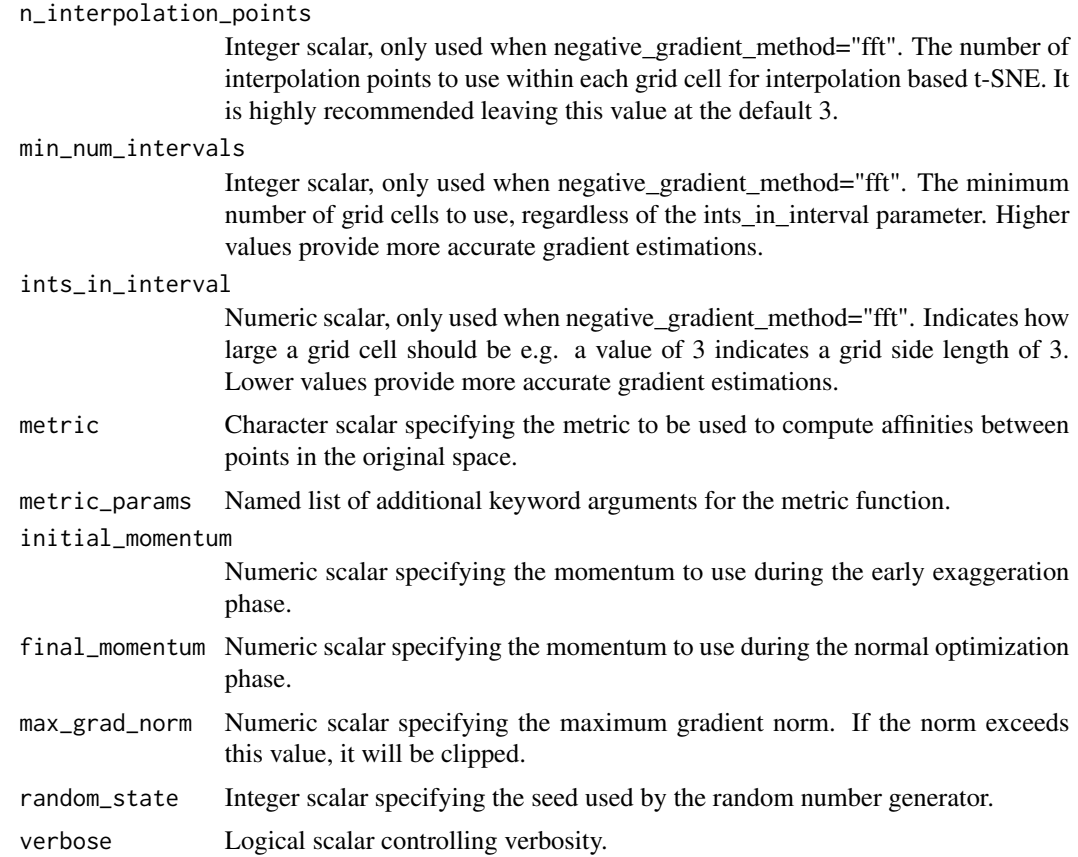

### Value

A matrix of t-SNE embeddings.

### References

openTSNE: a modular Python library for t-SNE dimensionality reduction and embedding Pavlin G. Poličar, Martin Stražar, Blaž Zupan bioRxiv (2019) 731877; doi: [https://doi.org/10.1101/](https://doi.org/10.1101/731877) [731877](https://doi.org/10.1101/731877)

Fast interpolation-based t-SNE for improved visualization of single-cell RNA-seq data George C. Linderman, Manas Rachh, Jeremy G. Hoskins, Stefan Steinerberger, and Yuval Kluger Nature Methods 16, 243–245 (2019) doi: <https://doi.org/10.1038/s41592-018-0308-4>

Accelerating t-SNE using Tree-Based Algorithms Laurens van der Maaten Journal of Machine Learning Research (2014) <http://jmlr.org/papers/v15/vandermaaten14a.html>

openTSNE: a modular Python library for t-SNE dimensionality reduction and embedding Pavlin G. Poličar, Martin Stražar, Blaž Zupan bioRxiv (2019) 731877; doi: [https://doi.org/10.1101/](https://doi.org/10.1101/731877) [731877](https://doi.org/10.1101/731877)

Fast interpolation-based t-SNE for improved visualization of single-cell RNA-seq data George C. Linderman, Manas Rachh, Jeremy G. Hoskins, Stefan Steinerberger, and Yuval Kluger Nature Methods 16, 243–245 (2019) doi: <https://doi.org/10.1038/s41592-018-0308-4>

### $s$ snifter  $\overline{7}$

Accelerating t-SNE using Tree-Based Algorithms Laurens van der Maaten Journal of Machine Learning Research (2014) <http://jmlr.org/papers/v15/vandermaaten14a.html>

Heavy-tailed kernels reveal a finer cluster structure in t-SNE visualisations Dmitry Kobak, George Linderman, Stefan Steinerberger, Yuval Kluger and Philipp Berens arXiv (2019) doi: [https://](https://doi.org/10.1007/978-3-030-46150-8_8) [doi.org/10.1007/978-3-030-46150-8\\_8](https://doi.org/10.1007/978-3-030-46150-8_8).

### Examples

```
set.seed(42)
m <- matrix(rnorm(2000), ncol=20)
out <- fitsne(m, random_state = 42L)
plot(out, pch = 19, xlab = "t-SNE 1", ylab = "t-SNE 2")## openTSNE allows us to project new points into the existing
## embedding - useful for extremely large data.
## see https://opentsne.readthedocs.io/en/latest/api/index.html
out_binding \leq fitsne(m[-(1:2), ], random_state = 42L)
new_points \leq project(out_binding, new = m[1:2, ], old = m[-(1:2), ])
plot(as.matrix(out_binding), col = "black", pch = 19,
    xlab = "t-SNE 1", ylab = "t-SNE 2")points(new_points, col = "red", pch = 19)
```
# <span id="page-7-0"></span>Index

fitsne, *[2](#page-1-0)* fitsne *(*snifter*)*, [4](#page-3-0)

prcomp\_irlba, *[5](#page-4-0)* project, [2,](#page-1-0) *[5](#page-4-0)*

snifter, [4](#page-3-0)